AutoCAD Crack Free [32|64bit]

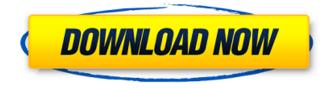

# AutoCAD Crack+ With License Code Free Download (April-2022)

AutoCAD and design projects are often created and edited on the desktop version, but they are often modeled in the cloud in the cloudbased versions, such as AutoCAD 360. AutoCAD software uses a 2D model called the drawing canvas, the drawing surface, or simply the drawing. The AutoCAD interface is built around the drawing. It consists of different parts such as the editor, drawing window, tools, components, status bar, keyboard shortcuts, and menus. In addition, AutoCAD supports different drawing styles (e.g. ortho, architectural, isometric, etc.). A new feature added in AutoCAD 2016, the Autodesk Web To Lead, allows users to create and maintain Web 2.0 and responsive websites using the desktop application, AutoCAD developers can use AutoLISP or use the JavaScript (ECMAScript) language. Contents A drawing in AutoCAD is the model used by the software. In AutoCAD, a drawing is a graphical representation of 3D space with all objects, lines, and linesets on it. Drawings in AutoCAD are composed of blocks, solids, and surfaces. Surfaces are the three-dimensional surface of a drawing that makes up the boundary of a solid and are the main feature of a drawing. Objects are the graphic objects that are on the drawing canvas, such as lines, arc objects, circles, etc. Drawings can be created from files, and several predefined templates are included in the software. Lines are graphical lines that visually represent a real-world line, curve, path, or polyline. A line segment is a portion of a line, and when two line segments are connected, they form a closed curve. Lines can be created with the command line, path button, or from a template. Linesets are groups of lines that are connected and use a single color. Objects are created by a drawing editor or from a template. Solid objects can be created by the AutoCAD user or by using the standard object command. AutoCAD supports regular solids, polysolids, and polysolids with extensions, such

as hole and edge solids. Blocks are the fundamental building blocks of an AutoCAD drawing and can be used in combination with solids to create complex 3D structures. Autodesk introduced the first modelbased component-based CAD software

#### AutoCAD Crack + Free

Access to the drawing via the Internet was added in AutoCAD 2007. AutoCAD contains many macros built-in to save the time of a skilled user. A user can set a macro to be executed when a command is executed or at a specific time. A macro has its own user interface and can include AutoCAD commands, text, graphics, fields, gueries and text. References Further reading Adobe Acrobat's software tools External links Microsoft PowerPoint Category:Computer-aided design software Category:Computer-aided design software for WindowsThe present invention relates to a timing pulse generating circuit for use in an information reproducing apparatus such as a digital VTR (video tape recorder). In such a VTR, the video signal reproduced from a video tape is processed by a signal processing circuit in the VTR, and a resulting reproduced signal is further converted into an RF signal by a RF amplifier. In this process, the level of the RF signal has to be set at a predetermined level, and this has been conventionally attained by using a timing pulse generating circuit. FIG. 2 shows a conventional timing pulse generating circuit. In FIG. 2, a reproduced video signal is applied to a baseband filter 1, and the output of this baseband filter 1 is applied to a synchronizing separator 2. The output of the synchronizing separator 2 is applied to a phase detector 3. This phase detector 3 is coupled to a loop filter 4, and the output of this loop filter 4 is applied to a drive circuit 5 which is connected to the video head of the VTR. The output of the drive circuit 5 is connected to a level detector 6 which detects the level of the output of the drive circuit 5, and the output of the level detector 6 is applied to the baseband filter 1 as a synchronizing signal. The output of the baseband filter 1 is then applied to a demodulator 7.

The operation of the timing pulse generating circuit of FIG. 2 will be described in more detail. The baseband filter 1 receives the reproduced video signal in synchronism with the reproducing operation of the VTR and separates a carrier signal from a video signal to remove the carrier from the video signal. When the synchronizing separator 2 detects a video synchronizing signal with a vertical synchronizing signal V and a horizontal synchronizing signal H, a horizontal blanking period is detected. The timing pulse generating circuit is switched to a timed af5dca3d97

### AutoCAD With Serial Key Free [32|64bit]

Obtain the license key which is free for individual users. Copy the serial key with which the user can apply it to the purchase license key. Save the license key. Apply the license key. The license key is activated. Go to Autodesk and download the required files. Install and activate Autocad. Register an account and register the serial key. Autocad is now fully activated. Go to the activated tab of Autocad. Activate the Autocad as you have already. Autocad activation is done. Test Autocad and type-in the Serial key that you have copied. The license key is used and will show you the message that it has been used. Autocad is fully activated and you can use it. # Visual Studio Code Code Visual Studio Code is an open-source code editor created by Microsoft and published as an Eclipse project. The Visual Studio Code editor has a lot of features and can be used for many different purposes, as it supports different programming languages, while it is also multilingual. It also offers tools such as Git, Git History, GitHub, etc. Visual Studio Code can be used in a variety of ways, such as through the command line, with a GUI interface, a web interface, and it can even run on different operating systems. This chapter will give you an overview of Visual Studio Code, by explaining its features and how to use it. ## Installing Visual Studio Code The easiest way to install Visual Studio Code is to use the installer that is provided by Microsoft. Go to and download the installer. Save the file as \*\*VS Code.msi\*\* in your desktop. Before installing Visual Studio Code, make sure that you are running Microsoft Windows 10. Run the Visual Studio Code installer from your desktop. It will start to install and setup Visual Studio Code. Wait for the installation to finish. When the installation is completed, you will be taken to the Visual Studio Code page, which shows you how to create a new project. In this chapter, you will use Visual Studio Code to perform the steps that will be used later on. ## Creating a new project In Visual Studio Code, you will create a new

project, which is the basis of any project that you will create.

### What's New In?

Present your ideas in an attractive, interactive way. Bring feedback directly to your drawing, on top of your drawing, as annotated views. (video: 1:52 min.) Modify, verify and approve lines drawn on drawings. Inspect existing lines and automatically verify their correctness, speed up the approval process. (video: 2:03 min.) Add, edit and print the labels used to mark drawings and checklists. These improvements work within a live drawing and are a great timesaver for designers and engineers. Other updates: Added slide projector options for the Plot and Show commands. Added option to open Drawings and Illustrations from the File menu. Added option to to open a selected PDF or EPS from the File menu. Added option to run "clear links" on all (or selected) links. Added ability to limit the number of characters that can be typed into editing fields. Added option to select multiple rows and columns when using the Insert Columns and Delete Columns commands. Added the ability to use the Move command to move objects in a particular direction (north/east, south/east, north/west, etc.) New animations added to presentation. Streamlined the presentation of CAD documents. The FormatDocument and FormatDocument function buttons have been merged into the FormatStyle command and the link icons have been updated to use these new buttons. AutoCAD has provided a number of handy new functionality enhancements in AutoCAD 2020, some of which will be available with AutoCAD 2023. Here are some of the highlights: With AutoCAD 2023, you can add comments to your drawings to aid in communication. Comments can be attached to objects and text, include formatting and customizations, and can even be turned on and off with a single click. To help you organize your drawings, add the Align/Decode Markups commands to AutoCAD, which let you open, decode, convert, align, and/or otherwise annotate a PDF or EPS file directly from the command line. You can also attach PDFs and EPS files directly to

drawings with the Insert PDF/EPS command.Your projects can be more beautifully displayed on screen with the new Plot and Show commands. You can now use the Plot command to create gorgeous prints of your drawings, and the Show command will present your drawings in a way that you

## System Requirements For AutoCAD:

Minimum specifications: CPU: Intel® Pentium® 4 2.5 GHz processor or higher RAM: 2 GB RAM CPU: Intel® Core<sup>™</sup> 2 Duo E6550 2.53 GHz processor or higher Hard Drive: 1 GB free hard drive space Recommended Specifications: CPU: Intel® Core<sup>™</sup> 2 Quad Q8400 2.6 GHz processor or higher RAM: 4 GB RAM Hard Drive: 4 GB free hard drive space Features:

https://sillageparfumerie.com/wp-content/uploads/2022/08/AutoCAD Cr ack Activation Code With Keygen Free Updated2022.pdf http://op-immobilien.de/?p=50538 http://financetalk.ltd/?p=25400 https://boomingbacolod.com/autocad-crack-registration-code-x64/ https://susanpalmerwood.com/autocad-crack-for-windows-6/ https://resistanceschool.info/autocad-crack-with-key-2/ https://africanscientists.africa/wp-content/uploads/2022/08/alevolo-1.pdf https://buyliveme.com/wp-content/uploads/2022/08/celebeth-1.pdf https://estrahah.com/autocad-crack-for-windows-latest-2022-3/ https://check-list-demenagement.fr/wpcontent/uploads/2022/08/AutoCAD-110.pdf https://psvchomotorsports.com/snowmobiles/58577-autocad-crackfree-5/ https://riosessions.com/web/autocad-20-0-with-full-keygen-freedownload-april-2022/12758/ http://xn----8sbdbpdl8bjbfv0n.xn--p1ai/wpcontent/uploads/2022/08/welell.pdf https://www.hi5canada.com/wpcontent/uploads/AutoCAD Free For Windows 2022Latest.pdf http://votop.ru/2022/08/10/autocad-23-0-crack-free-download-3/